# **CANbus Status**

Progress on the Fujitsu CANbus controller.

Adam Davis & David Mills

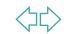

## **Quick overview**

- The Fujitsu is looking like a usable device now.
- CAN functionality has been tested in a variety of small systems.
- A library of modules has been written.
- A simplified CANOpen control program has been tested and works.

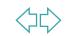

# Basic CAN communication

A simple
program was
written to count
CAN frames
and display data
on LEDs

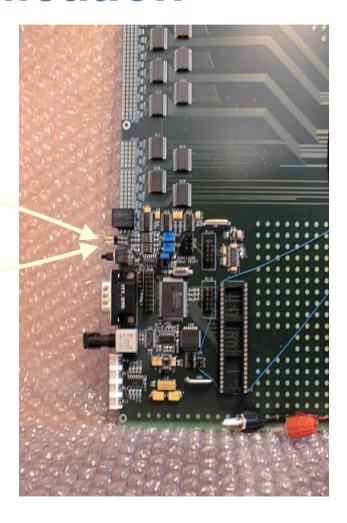

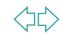

# **CMM > TCM** communication

- Established CAN
   communication between
   CMM and TCM in processor
   crate.
- Transfers data port from CMM to TCM.

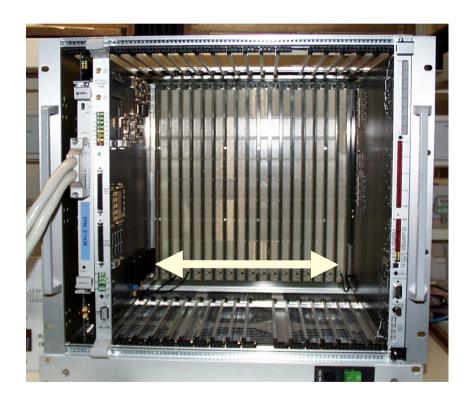

## Simple CAN network

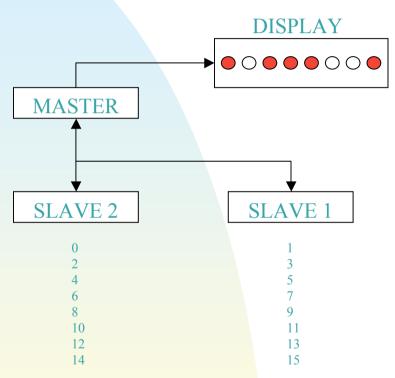

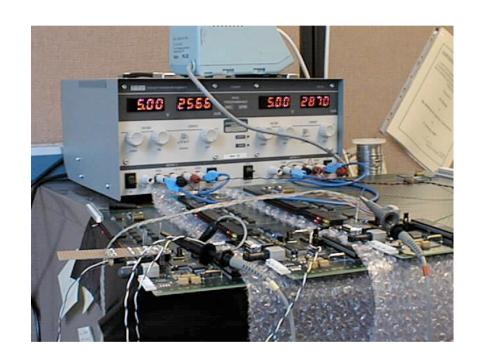

- Network using Three TCMs
- Utilises remote request function of CAN protocol
- Uses Reload Timer Interrupt for delay

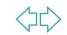

Sending real data over CAN

**ADC Port** 

Remote Request ADC Read via CAN Bus

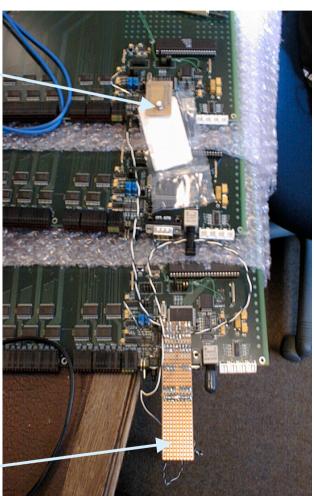

LED Display-

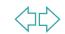

## **Control Program**

- A simplified version of the control program (CANOpen layer) has been tested on my HAL.
- The program sent out CANOpen node status messages and boot up messages.
- The next step is to integrate the other modules that I've written with this code.

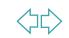

# The Control Program test hardware

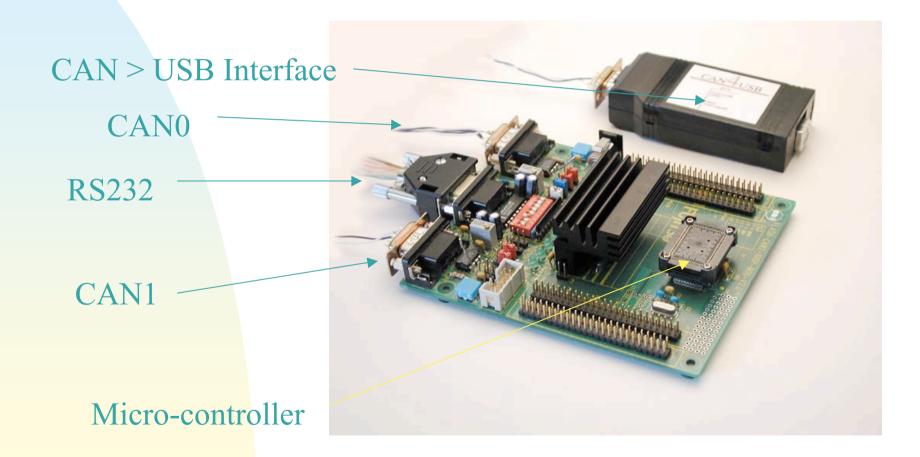

## Software status

#### Adam:

- CAN access code written
- ADC & Interrupt code written
- SMbus code in development
- GEOADDR code in development

### Dave:

- HAL has been tidied up and tested (ADC, DPM, VME, CAN, Timers).
- Control Program is still in development.
- A new Windows 'front end' is in development for the CAN > USB interface.

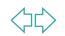

## To do

### Adam

- Develop system with above "modules":
  - ◆ CMM / CPM respond to TCM remote request
    - ADC Read (monitoring voltages)
    - FPGA Temperature
  - ◆ CMM / CPM send emergency message to TCM
    - Voltage above set threshold
    - Temperature above set threshold

### Dave

- Add more functionality to the Control Program
- Add SMbus functionality to the HAL
- Test the system on real hardware.

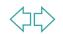